**Komodo Edit Crack Free**

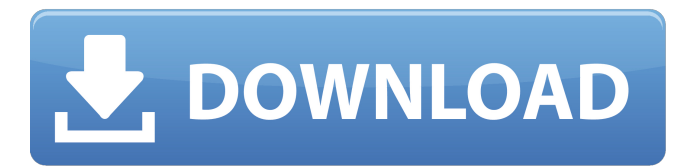

**Komodo Edit Crack+ Download [March-2022]**

 $\checkmark$  Spelling Checker  $\checkmark$   $\checkmark$  Autosave files and directories in zip archive  $\checkmark$   $\checkmark$  Syntax highlighting  $\times \vee$  Find and replace  $\times \vee$  Custom shortcut keys  $\times \vee$  File and project manager  $\times \vee$  Debugger and debugging  $\times \vee$  Formatting of HTML, CSS and XML

✘ ✔ View and edit source code ✘ ✔ Debugging of JavaScript source code ✘ ✔ Support for multiple languages ✘ Download Komodo Edit Cracked 2022 Latest Version Latest Version For most updated version of Komodo Edit, visit the official website. Enjoyed this article? Subscribe to our monthly newsletter and get regular updates on new web apps and helpful articles. VisualStudio Code is an open-source code editor developed by Microsoft, which allows you to write JavaScript, HTML, TypeScript, C#, Python, and other languages. It runs on Windows, OS X, and Linux. It features intelligent auto-completion, debugging, error detection, and other tools for development. When it comes to security, it offers a sandbox and strict encoding for code execution. Although its initial purpose was to accompany the Microsoft Visual Studio IDE, it doesn't have to be limited to it. You can also use it as a fast development IDE or a more powerful, full-featured code editor. Visual Studio Code features a straightforward UI, with several tabs at the top, including syntax highlighting for JavaScript, HTML, TypeScript, Python, CSS, and more. Each language page features code completion, snippets, and a preview window. Additionally, you can view the full history of your project, create new files and work on multiple files at the same time, and easily switch between them. Visual Studio Code runs on the free version, which doesn't cost you a single cent, but is limited to a maximum of 25 tabs, 200 commands, and 100 files. If you need more,

you can upgrade to the Pro version, which has the same amount of features but unlimited tab creation. Evaluation and conclusion Visual Studio Code seems to be a robust development tool, although we can't attest to its security, since we haven't tested it ourselves. It's a free tool that's definitely worth checking out. If you decide to upgrade to the Pro version, you'll get a bunch of additional features. Visual Studio Code Description:  $\checkmark$  Intelligent code completion  $\checkmark$   $\checkmark$  Syntax highlighting

#### **Komodo Edit [Updated]**

Komodo Edit is a freeware all-in-one editor with support for PHP, Perl, Python, Tcl, Ruby, JavaScript, HTML, RHTML, CSS, Schema, and a wide range of other languages. It is compatible with Perl, Python, PHP, Ruby, and Tcl scripting languages. It offers a powerful set of features for a variety of languages, including syntax highlighting, syntax error detection, macros and keyboard shortcuts, Perl, Python, Ruby and Tcl. Editing of the files is made possible using the keyboard, making it possible to edit files on any computer, not just those with a graphical environment and a keyboard. It is also possible to create/import files, open help and reference files, build from the string editor, convert between text and binary, as well as print text or HTML, and much more. Additional Features: View/Open files: Open a file by clicking on it from the IDE directory, or open from a network drive by using an FTP protocol. New File wizard: Instantly create a new file or existing one, by using the available options (file name, path, extension, etc). Run of the IDE: Run the IDE from a directory. Context-sensitive Help: Display the appropriate help file in an IDE window. Build within the IDE: Read, write, and load content files within the IDE environment. Code Snippets: Code snippets that allow you to use text and/or code strings in addition to the features in the text editor. Snippet Manager: Allows you to edit text and code snippets in a convenient way, and insert code snippets directly into a file. Refactoring: Identifies changes that can be made to a code for the purpose of improving the quality of the code. Create from templates: Dynamically create a file by selecting templates to use within it. Create and open files from the command line: Start the IDE from the command line. Customizable: Everything from editing to searching is configurable. Project explorer: Creates a tree view of the file hierarchy in an IDE window. Command line: Use the command line interpreter (e.g. vi) to edit files, and navigate the IDE window. Enhanced text editor: The enhanced text editor makes it possible to undo and redo changes made to the text and code. Spell Checker: Automatically checks the spelling of words while you type them. Edit Line

# Highlighting: 91bb86ccfa

#### **Komodo Edit With Keygen**

Komodo Edit is free and open-source IDE that offers support for a wide range of programming and scripting languages, such as PHP, Python, Ruby, Tcl, Perl, JavaScript, CSS, HTML, RHTML, and others. It offers support for syntax highlighting and macros, among others. Clear-cut interface with advanced options Wrapped up in a comfortable-looking interface, the tool invites you to start a new project by opening files or creating them from scratch. It features a spellchecker and samples with abbreviations (e.g. PHP, Ruby), predefined blocks of HTML code, macros for creating directory shortcuts, a file searcher, and others. You can explore Ruby tools (e.g. generators, migrate, plugins, snippets, plugins), run tests, create or delete databases, manage files within the project, or disable notifications when recording macros. It's possible to turn a single line or a group of lines into a comment, change the paragraph alignment, join lines, increase or decrease the font size, create bookmarks, preview webpages in the default browser, save templates, use command-line operations for editing and debugging files, view the hierarchical code structure within a file, as well as build, edit, or debug regular expressions. Evaluation and conclusion Everything worked smoothly in our tests, thanks to the fact that the app didn't hang, crash or display error messages. Although CPU consumption was low, RAM usage was pretty high, so those running Windows on machines with weaker hardware are likely to experience issues. All in all, Komodo Edit has some handy options under its hood that are geared at experienced programmers, so you can definitely check it out, especially when taking into account that it's free. How to Install Windows 1) Click here to download Komodo Edit Setup. 2) Run the exe file. 3) Click on "Next" 4) Install Komodo Edit. 5) Start Komodo Edit. Mac OS 1) Open Komodo Edit.app from Mac App Store. 2) Click the "Install App" button. 3) Enter your Komodo ID and click "Install". 4) Launch Komodo Edit. Linux 1) Open terminal. 2) Run the following commands: sudo aptget install komodo-edit sudo apt-key adv --keyserver hkp://keyserver.ubuntu.com:80 --recv EA

## **What's New in the Komodo Edit?**

Review Komodo Edit Komodo Edit Description: Komodo Edit is free and opensource IDE that offers support for a wide range of programming and scripting

languages, such as PHP, Python, Ruby, Tcl, Perl, JavaScript, CSS, HTML, RHTML, and others. It offers support for syntax highlighting and macros, among others. Wrapped up in a comfortable-looking interface, the tool invites you to start a new project by opening files or creating them from scratch. It features a spellchecker and samples with abbreviations (e.g. PHP, Ruby), predefined blocks of HTML code, macros for creating directory shortcuts, a file searcher, and others. You can explore Ruby tools (e.g. generators, migrate, plugins, snippets, plugins), run tests, create or delete databases, manage files within the project, or disable notifications when recording macros. It's possible to turn a single line or a group of lines into a comment, change the paragraph alignment, join lines, increase or decrease the font size, create bookmarks, preview webpages in the default browser, save templates, use command-line operations for editing and debugging files, view the hierarchical code structure within a file, as well as build, edit, or debug regular expressions. Evaluation and conclusion Everything worked smoothly in our tests, thanks to the fact that the app didn't hang, crash or display error messages. Although CPU consumption was low, RAM usage was pretty high, so those running Windows on machines with weaker hardware are likely to experience issues. All in all, Komodo Edit has some handy options under its hood that are geared at experienced programmers, so you can definitely check it out, especially when taking into account that it's free. Elite Reputation BlackHatAliens or some type of kinda good is it really that bad of a site to repost from lol. Even though it's not funny even though the jokes are not the best either its just a cron job Established June 2010 Rank: Features: Review Komodo Edit Komodo Edit Description: Komodo Edit is free and open-source IDE that offers support for a wide range of programming and scripting languages, such as PHP, Python, Ruby, Tcl, Perl, JavaScript, CSS, HTML, RHTML, and others. It offers support for syntax highlighting and macros, among others.

### **System Requirements For Komodo Edit:**

For Mac OS X 10.6: It should run on any MacBook computer with a 3.2 GHz Intel Core 2 Duo or better processor, and 1 GB of RAM. The game can be expected to run on newer Macs with 1.6 GB RAM. The game will also work on a MacBook Pro with a 1.66 GHz Intel Core 2 Duo processor. For Windows XP and Vista: The game should work on any Windows system with a 1.7 GHz processor and 1 GB of RAM. It will run best on a Windows 2000

Related links: